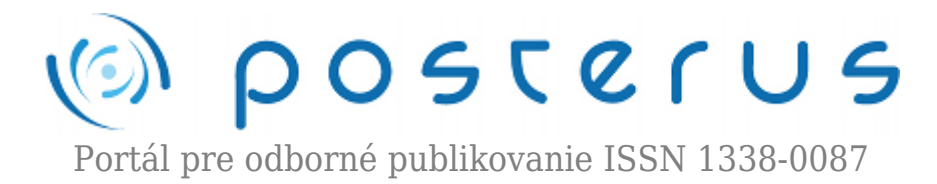

# **[Otvorený formát textových dokumentov v kancelárii](http://www.posterus.sk/?p=11068)**

Foltin Martin · [Informačné technológie](http://www.posterus.sk/it)

15.07.2011

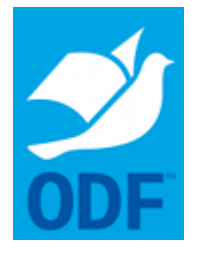

Pred dvoma rokmi sme sa zaoberali myšlienkou využitia otvorených formátov v kancelárskych dokumentoch [1]. Porovnaním sme zistili, že nasadenie ODF (Open Document Format) do kancelárskeho prostredia získavajú prakticky všetci. Používatelia nemusia riešiť problém s kompatibilitou formátov a zavedenie tohto štandardu nemusí predstavovať pre organizáciu žiadne finančné zaťaženie. Ukázalo sa, že najväčší problém so spracovaním otvoreného formátu má balík od

spoločnosti Microsoft – MS Office 2007 napriek použitiu špeciálneho zásuvného modulu pre prácu s ODF.

Skúseného používateľa nekompatibilita neprekvapí, nakoľko Microsoft má problém s kompatibilitou aj vo svojich formátoch OOXML. Vo svojej nekompatibilite šiel dokonca tak ďaleko, že jeho odnož pre operačný systém Mac OS X (Microsoft Office 2008) nedokázal korektne otvoriť dokument .docx, ak obsahoval vzorce. Práve v tomto prípade sa ako vhodné riešenie ukazuje nasadenie otvoreného formátu pre kancelárske dokumenty. V článku sa budeme zaoberať tým, čo sa v tejto oblasti zmenilo za ostatné dva roky.

Kľúčové slová. OpenOffice.org, LibreOffice, Microsoft Office 2010/2011, Office Open XML, Open Document Format, porovnanie, použiteľnosť.

#### **1. Úvod**

Významnou udalosťou v oblasti kancelárskeho softvéru bolo určite uvedenie nového balíku od spoločnosti Microsoft. Najskôr pre operačný systém Windows (MS Office 2010) a o pár mesiacov neskôr aj pre operačný systém Mac OS X (MS Office 2011). Otázkou, ktorou sa budeme v článku zaoberať je, ako si tieto balíky poradia s dokumentami ODF. Ďalšie udalosti sa odohrali pri vývoji lídra na poli balíkov primárne určených pre generovanie ODF – OpenOffice.org ([http://www.openoffice.org/\)](http://www.openoffice.org/).

Práve tomuto balíku pribudol významný konkurent v podobe LibreOffice (<http://www.libreoffice.org/>). Oba balíky sa tešia značnej popularite používateľov na všetkých obvyklých platformách. Svojim životom si naďalej existuje aj klon OpenOffice pre Mac OS X – NeoOffice (<http://www.neooffice.org/>). Svojich používateľov láka na aktuálnu verziu 3.2, ktorá sa už pripravuje na príchod nového operačného systému Mac OS X 10.7 (kódové meno Lion). Benefitom proti zavedeným balíkom je uspôsobený dizajn do podoby Mac OS X, ale aj podpora mobilných zariadení iPhone a iPad v podobe NeoOffice Mobile.

**1**

V roku 2010 došlo k rozdeleniu projektu OpenOffice.org. Existovala skupina vývojárov dlhodobo nespokojná s postupom hlavného donora projektu – spoločnosťou Sun. Rozpory vyústili až do odchodu kľúčových vývojárov (autori až 85% kódu OpenOffice.org) po tom ako spoločnosť Sun vzal pod svoje krídla Oracle. Táto skupina vývojárov si preto založila vlastnú nadáciu The Document Foundation. Nadácia si registrovala značku LibreOffice a pod touto značkou dnes ponúka vlastný kancelársky balík.

Na svoju stranu sa im podarilo získať kľúčových podporovateľov OpenOffice.org ako RedHat, Canonical, alebo Novell. Po týchto udalostiach spoločnosť Oracle stratila záujem o ďalší vývoj OpenOffice.org a prenechala celý projekt komunite Apache. Medzi podporovateľov LibreOffice patrí už aj vývojový tím NeoOffice. Budúca verzia obľúbeného balíka pre Mac OS X už bude vychádzať práve z neho a nie z OpenOffice.org.

## **2. Štandardy ODF a OOXML**

O výhodách používania otvorených formátov v elektronických dokumentoch sme sa zmienili v článku [1]. V súčasnosti sa ISO certifikátom v oblasti kancelárskych dokumentov môže pochváliť otvorený ODF. Formát ODF je implementovaný vo viacerých kancelárskych balíkoch ako LibreOffice, alebo OpenOffice.org.

Ďalším významným štandardom na poli kancelárskych dokumentov je Office Open XML (ďalej OOXML). O tento štandard sa opierajú súčasné verzie kancelárskeho balíka spoločnosti Micorsoft – MS Office. Často sa stretávame s názorom, že súčasný súbor .docx (predstaviteľ štandardu OOXML) plní ISO štandard. V tomto smere však nie je situácia taká priaznivá, ako v prípade ODF. OOXML síce taktiež disponuje ISO certifikátom, žiaľ jedná sa o verziu, ktorá doposiaľ nebola implementovaná do súborov ako .docx. OOXML, ktorý skutočne má ISO sa pravdepodobne objaví až vo verzii MS Office 2013, alebo 2015. Aktuálne verzie súborov .docx teda týmto certifikátom nedisponujú [5].

Keďže Microsoft vydáva novú verziu balíka Office približne raz za tri roky, plná podpora Open XML je očakávaná najskôr v roku 2013, až päť rokov po schválení ISO štandardu Open XML [5].

### **3. Otvorené štandardy v praxi**

Sústreďme teraz svoju pozornosť na aktuálne verzie populárneho balíka od spoločnosti Microsoft – MS Office 2010 a 2011. Microsoft sa vo vodách otvorených štandardov snaží presadiť svoj štandard Office Open XML. Aby sme zistili nakoľko sú dokumenty v tomto formáte čitateľné aj pre ostatné produkty, vytvorili sme dokument obsahujúci text, vzorec, tabuľku a obrázok (obr. 1). Uložili sme ho v tomto formáte (.docx).

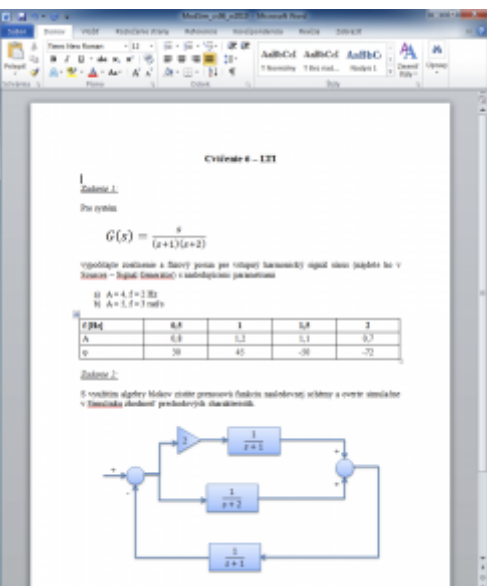

*Obr. 1: Dokument vytvorený ako .docx v MS Word 2010 v operačnom systéme MS Windows 7*

Tento dokument sme sa pokúsili otvoriť v balíku tej istej spoločnosti pre operačný systém Mac OS X (obr. 2). V minulosti práve vzorce prestavovali problém pre MS Word 2008.

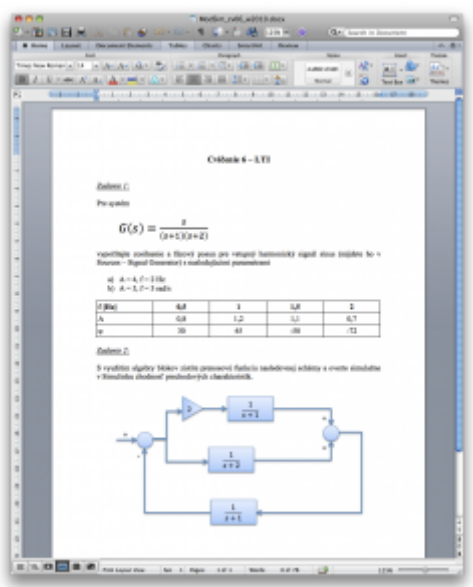

*Obr. 2: Dokument .docx otvorený v MS Word 2011 v operačnom systéme Mac OS X 10.6 Snow Leopard*

Môžeme konštatovať, že s príchodom novej generácie balíka MS Office prichádza aj k zlepšeniu kompatibility medzi operačnými systémami Windows a Mac OS X. Jednotlivé verzie si dokážu medzi sebou bezproblémovo vymieňať dokumenty bez toho, že by nejako obmedzovali používateľa. V prípade, že máte vo svojom okolí iba používateľov s operačným systémom Windows a Mac OS X a zároveň všetci majú aktuálnu verziu balíka MS Office, je možné bezproblémovo komunikovať. Problém nastáva, ak by ste do pracovného reťazca chceli zaradiť niekoho s operačným systémom Linux, alebo niekoho, kto nie je ochotný investovať nemalé finančné prostriedky do licencie MS Office. Problém implementácie korektného importu formátu .docx do programov z rodiny OpenOffice.org, alebo LibreOffice stále pretrváva.

Problémom je práve implementácia OOXML vo vydaní, ktoré zatiaľ neplní ISO štandard. Preto nie je možné dostatočne kvalitne implementovať tento formát do programov iného producenta ako Microsoft. Jedná sa teda o jednoznačné obmedzovanie používateľa. Ak sa teda chcete zaradiť do tímu pracovníkov, ktorí využívajú na komunikáciu .docx nemáte inú možnosť ako kúpiť si počítač s operačným systémom Windows, alebo Mac OS X a kancelársky balík MS Office. Ako demonštráciu komplikácií uvádzame obrázok dokumentu .docx v balíku LibreOffice v operačnom systéme openSUSE (obr. 3).

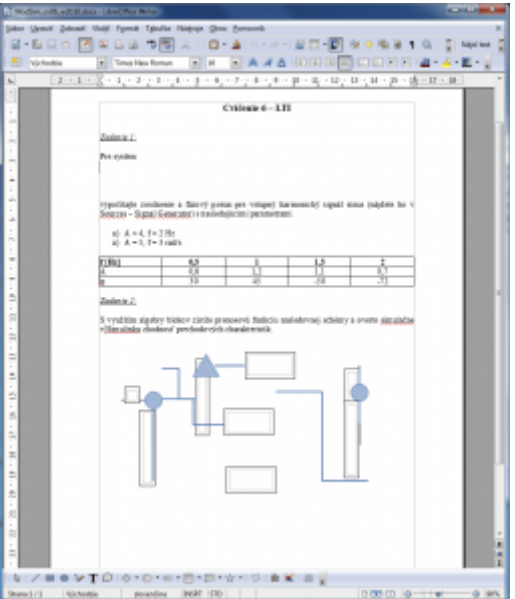

*Obr. 3: Textový dokument .docx otvorený v LibreOffice v systéme openSUSE 11.4*

Vidíme, že použitie formátu OOXML nie je vhodné, ak chceme naše dokumenty zdielať naprieč operačnými systémami, alebo pokiaľ, nie všetci zúčastnení disponujú kancelárskym balíkom MS Office.

Sústreďme sa teda na druhú možnosť a tou je použitie ODF. Tento formát aj v súčasnej podobe plní ISO štandard a jeho implementácia by mala byť bezproblémová v každom operačnom systéme. Taktiež je na trhu značný počet kancelárskych programov, ktoré s týmto formátom dokážu narábať. Vytvorili sme obdobný dokument ako v predošlom prípade v kancelárskom balíku OpenOffice.org v operačnom systéme Windows 7 (obr. 4).

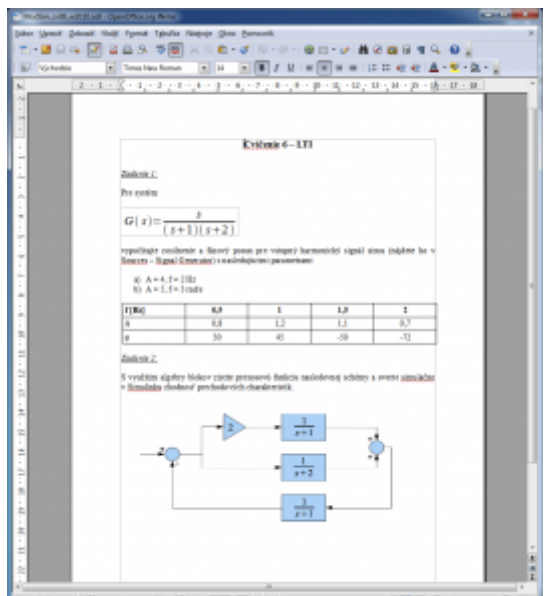

*Obr. 4: Dokument .odt vytvorený v OpenOffice.org v operačnom systéme Windows 7*

Tento .odt dokument môžeme bezproblémovo zdielať s kolegami, ktorí využívajú napr. LibreOffice v OpenSUSE (obr. 5), alebo NeoOffice v Mac OS X (obr. 6).

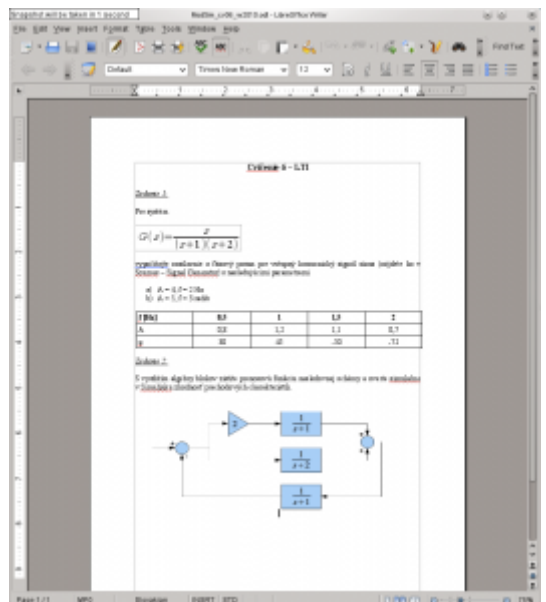

*Obr. 5: .odt otvorený v LibreOffice v operačnom systéme openSUSE*

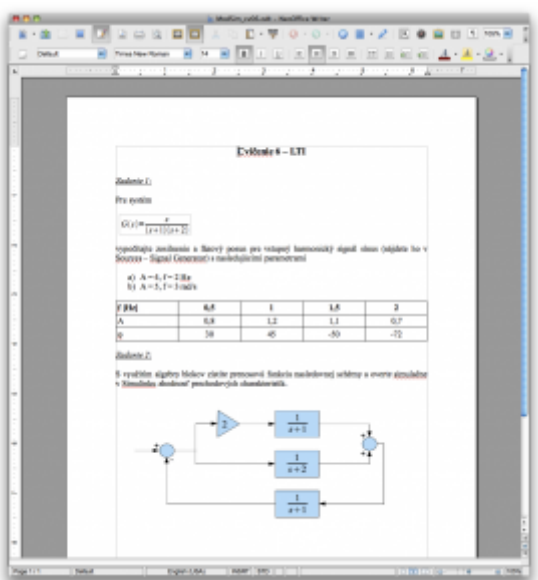

*Obr. 6: .odt otvorený v NeoOffice v operačnom systéme Mac OS X Snow Leopard*

Vidíme, že použitie formátu .odt je bezproblémové vo viacerých operačných systémoch a aj v rôznych kancelárskych programoch. Používateľ si tak môže vybrať a nie je limitovaný. Nespornou výhodou je, že nami uvedené programy je možné využívať bezplatne aj na komerčné účely.

Spoločnosť Microsoft reaguje na zvyšujúcu sa popularitu formátu ODT a preto je možné tento formát editovať napr. aj v programe MS Word 2010 (obr. 7). Podpora vo Worde 2011 pre Mac však chýba. Je to napriek tomu, že ODF podporuje Mac OS X natívne vo svojich aplikáciách napr. v programe TextEdit, ktorý je obdobou programu Notepad (Poznámkový blok) v Microsoft Windows, alebo gedit/kate v dominantných prostrediach v GNU/Linux. V Mac OS X sú dokonca zabudované, od verzie 10.5, knižnice na prácu s ODF.

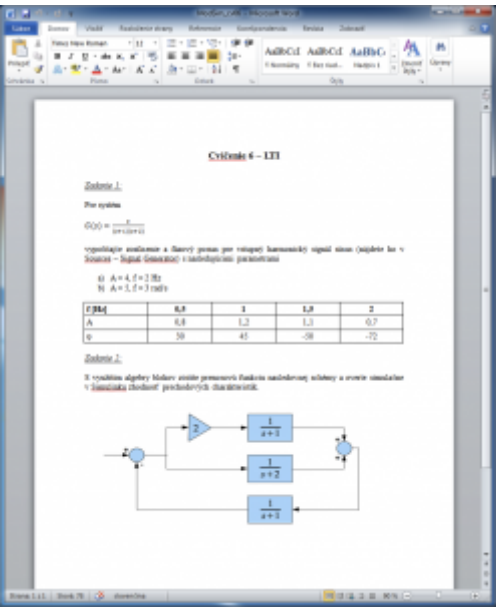

*Obr. 7: odt otvorený v MS Office 2010 v operačnom systéme MS Windows 7*

Zdalo by sa, že sme sa vlastne dostali do štádia, kedy postačuje používať otvorený formát .odt a nemôže nastať problém. Používateľ si môže slobodne zvoliť operačný systém, alebo kancelársky balík. Dokonca už aj MS Word 2010 dokáže korektne otvoriť tento formát. Žiaľ práve implementácia ODF do MS Office nie je bezchybná. Otvoriť a editovať .odt vo Worde 2010 skutočne môžete a nepredstavuje to žiaden problém.

Komplikácie sa objavia keď dokument uložíte a chcete ho editovať mimo Word 2010. V takomto prípade je už dokument zdeformovaný (obr. 8). Problematické sú najmä vzorce a vektorové obrázky. Zaujímavosťou je, že Word si s takýmto súborom bezproblémovo poradí. Musíme teda konštatovať, že populárny MS Office je stále problematický v prípade použitia ODF.

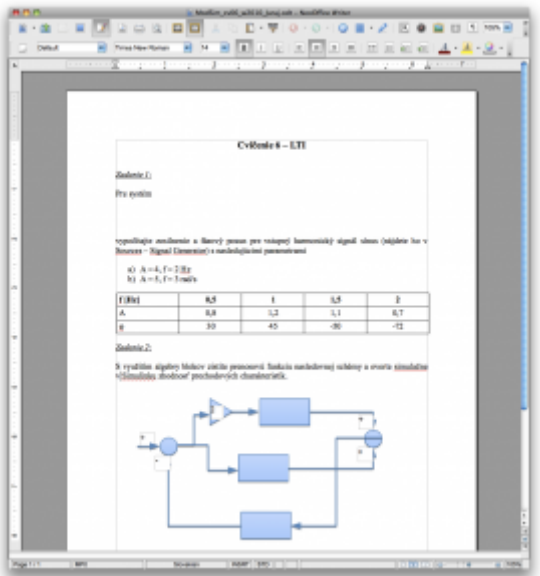

*Obr. 8: Zdeformovaný .odt súbor Wordom 2010 (ovorený v NeoOffice)*

### **4. Záver**

S dvojročným odstupom môžeme hodnotiť situáciu v oblasti otvorených formátov tak, že sa na trhu objavuje nový významný hráč LibreOffice. Populárny OpenOffice.org sa vracia komunite. Microsoft implementuje do MS Office 2010 podporu ODF. Nejedná sa však o úplnú podporu. Čítanie a editovanie ODF súborov je bezproblémové. Komplikácie spôsobuje ukladanie v tomto formáte. Dokument .odt uložený v MS Worde 2010 sa stáva pre ostatné programy zdeformovaný.

V prípade, že sa rozhodnete využívať otvorený formát ODF na elektronickú komunikáciu, je stále výhodnejšie spoľahnúť sa na zavedené balíky v tejto oblasti ako OpenOffice.org, LibreOffice, alebo NeoOffice. Je pozoruhodné, že komunita zodpovedná za vývoj týchto balíkov nemá problém zaradiť podporu ODF a to ako pri editovaní, tak pri ukladaní dokumentov. Naproti tomu softvérový gigant, akým Microsoft bezosporu je, nedokáže vo verzii MS Office 2010 korektne zaradiť podporu tohto formátu. Verzia pre operačný systém Mac OS X – MS Office 2011 podporou ODF nedisponuje vôbec.

### **Poďakovanie**

Táto práca bola podporovaná Agentúrou KEGA na základe zmluvy č. 032STU-4/2011. Táto práca bola podporovaná aj Agentúrou VEGA v rámci zmluvy č. 1/0592/10

### **Literatúra**

- 1. Foltin, M., Fodrek, P., Blaho, M., Otvorený formát v kancelárskych dokumentoch, [online] dostupné na: <http://www.posterus.sk/?p=161>, citované 16.5.2011, Posterus, Bratislava,2009
- 2. Effenberger, F.,Thousands of donors contribute  $£50,000$  in just eight days to The Document Foundation,[online] dostupné na: [http://blog.documentfoundation.org/2011/02/25/thousands-of-donors-contribute-e50000](http://blog.documentfoundation.org/2011/02/25/thousands-of-donors-contribute-e50000-in-just-eight-days-to-the-document-foundation/) [in-just-eight-days-to-the-document-foundation/](http://blog.documentfoundation.org/2011/02/25/thousands-of-donors-contribute-e50000-in-just-eight-days-to-the-document-foundation/), citované 17.5.2011, The Document Foundation, Spolková republika Nemecko, 2011
- 3. [1]Effenberger, F., LibreOffice Community starts 50,000 Euro challenge for setting-up its foundation,[online] dostupné na: [http://blog.documentfoundation.org/2011/02/16/libreoffice-community-starts-50000-eur](http://blog.documentfoundation.org/2011/02/16/libreoffice-community-starts-50000-euro-challenge-for-setting-up-its-foundation/) [o-challenge-for-setting-up-its-foundation/,](http://blog.documentfoundation.org/2011/02/16/libreoffice-community-starts-50000-euro-challenge-for-setting-up-its-foundation/) citované 17.5.2011, The Document Foundation, Spolková republika Nemecko, 2011
- 4. Wikimedia: The Document Foundation, [online], dostupné na: [https://secure.wikimedia.org/wikipedia/en/wiki/The\\_Document\\_Foundation,](https://secure.wikimedia.org/wikipedia/en/wiki/The_Document_Foundation) citované 17.5.2011, Wikimedia Foundation, San Francisco,CA, USA,2011
- 5. DSL.sk, MS nebude plne podporovať Open XML ani v Office 2010, [online], dostupné na:<http://www.dsl.sk/article.php?article=8966>, citované 17.5.2011, Dsl.sk, Bratislava, 2010

Spoluautormi článku sú Peter FODREK, ml. (Ing., PhD.), Michal BLAHO (Ing.), Oddelenie informačných a komunikačných systémov, Ústav riadenia a priemyselnej informatiky FEI STU v Bratislave